, tushu007.com  $<<$  CAD  $>>$ 

 $<<$  CAD  $>>$ 13 ISBN 9787111251255 10 ISBN 7111251253

出版时间:2008-9

作者:郭燕萍//王晓喜//叶湘明

页数:186

PDF

更多资源请访问:http://www.tushu007.com

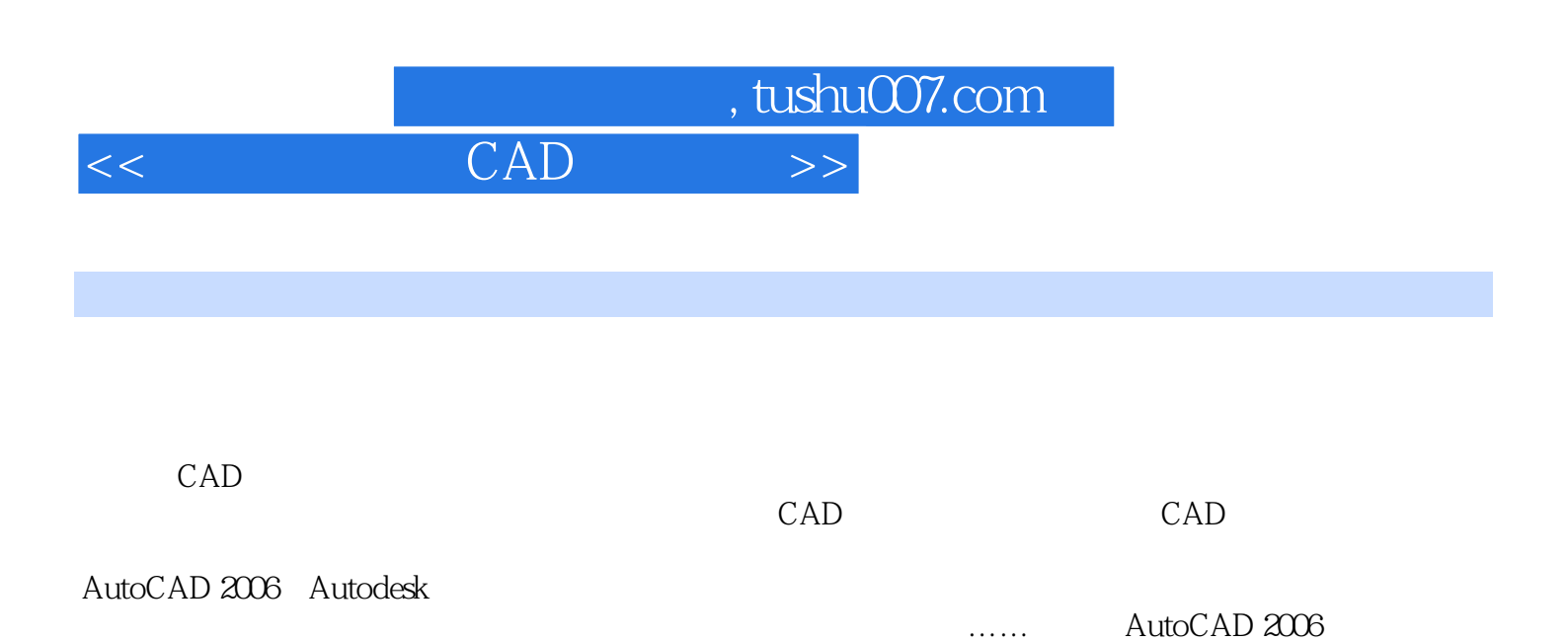

 $\overline{\text{AutoCAD}}$ AutoCAD AutoCAD

本书将CAD与建筑电气设计图紧密结合,附有大量插图,通俗易懂,可有效提高建筑电气从业人员学 CAD

 $\wedge$  AutoCAD

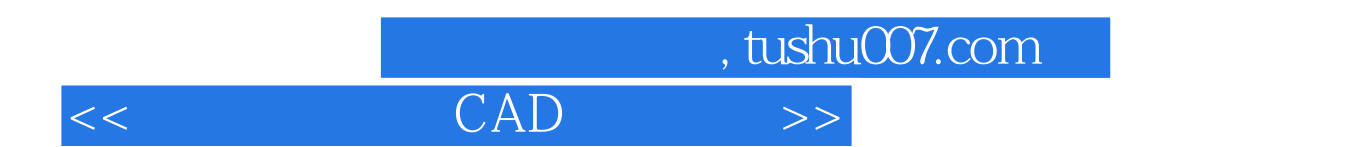

## AutoCAD 2006

全书共分8章。 第1章介绍了用AutoCAD绘图的基本知识、图形操作基本编辑命令、文字和尺寸标注命令、图形管理 第2-第8章以变电所、照明系统及平面图、弱电系统及平面图绘制等为例,介绍利用AutoCAD绘制电

AutoCAD

## $,$  tushu007.com

## $<<$  CAD  $>>$

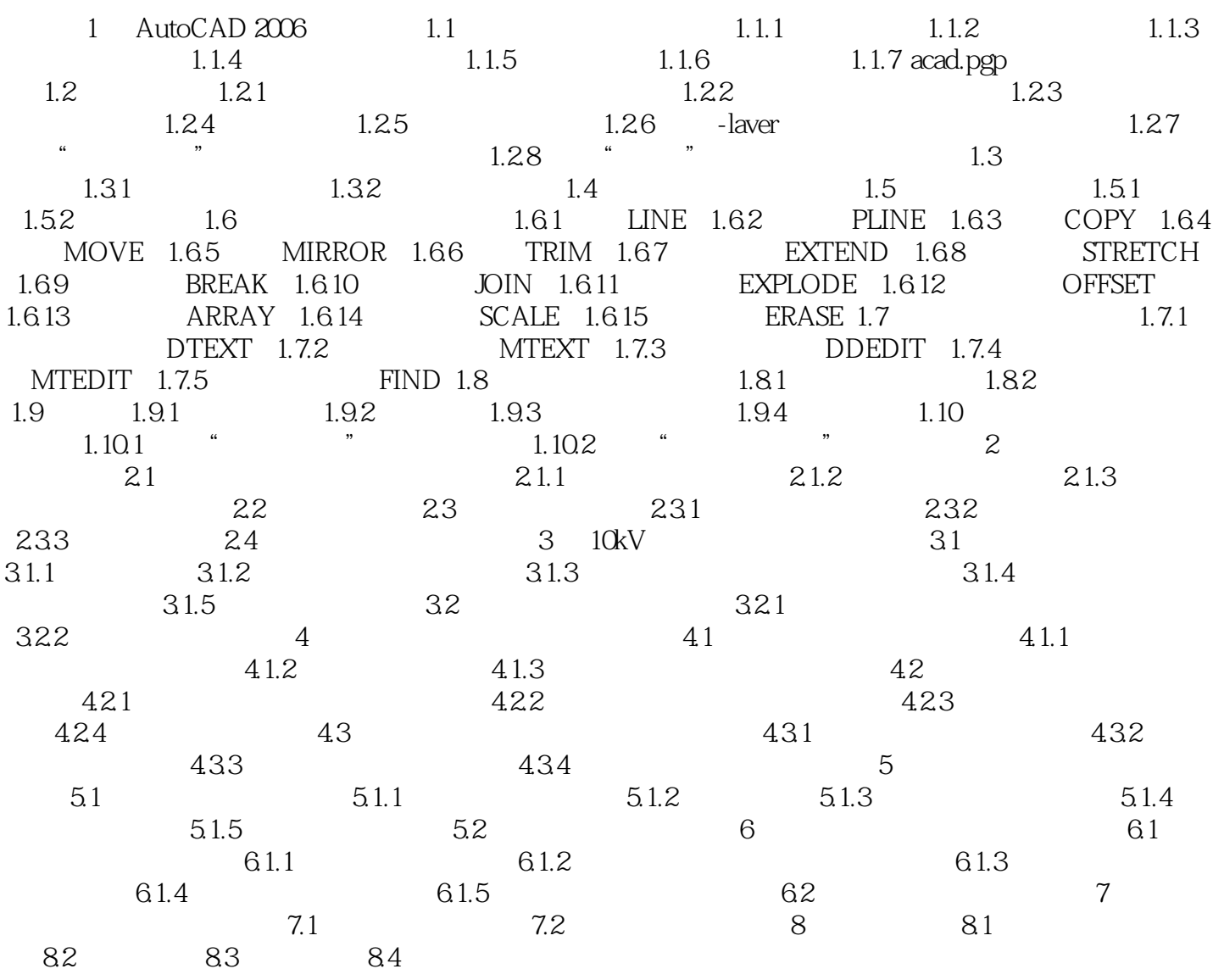

## , tushu007.com  $<<$  CAD  $>>$

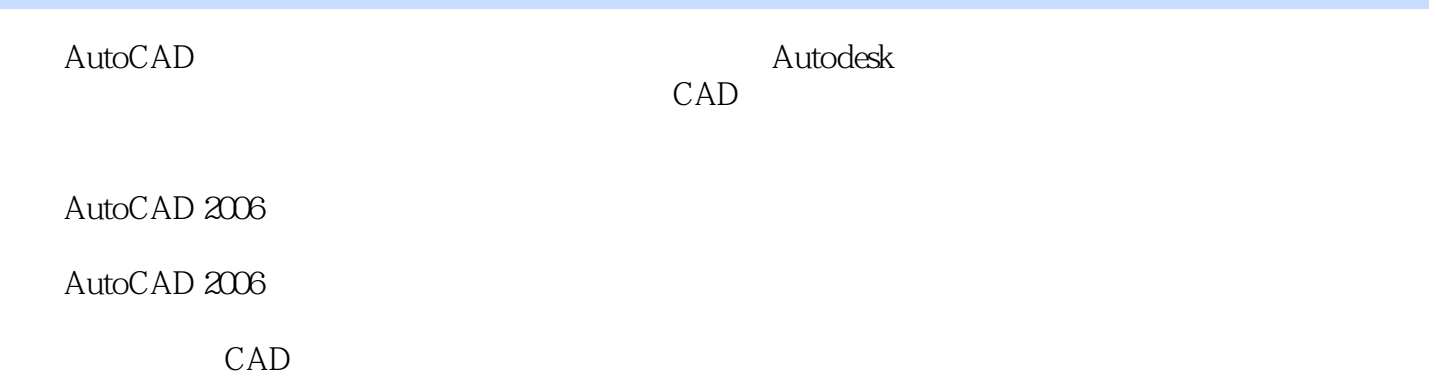

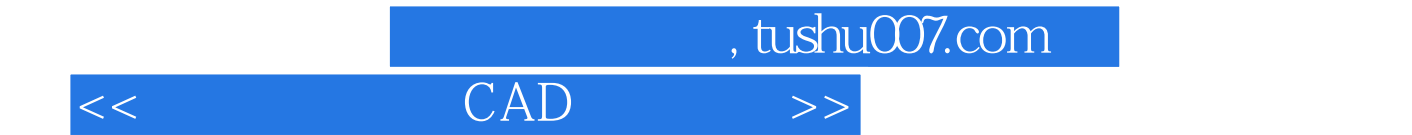

AutoCAD2006 AutoCAD

 $\overline{\text{AutoCAD}}$ AutoCAD AutoCAD

本书将CAD与建筑电气设计图紧密结合,附有大量插图,通俗易懂,可有效提高建筑电气从业人员学 CAD

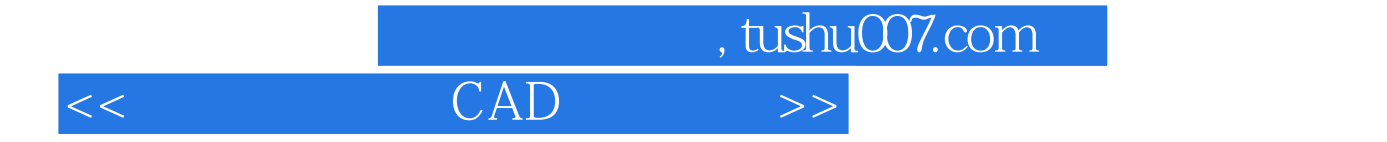

本站所提供下载的PDF图书仅提供预览和简介,请支持正版图书。

更多资源请访问:http://www.tushu007.com